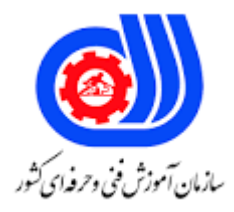

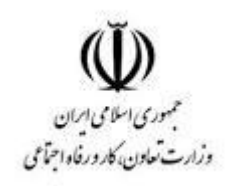

## **نمونه سؤاالت:**

## **نصب و تنظیم سیستم عامل شبکه لینوکس کد استاندارد: 252340530590291**

**معاونت پژوهش، برنامه ریزی و سنجش مهارت دفتر سنجش مهارت و صالحیت حرفه ای**

```
-1کدام ابزار برای مشخص کردن زبان،کشور و واحد پول استفاده می شود؟
                                                الف- Timezone
                                                 ب- Localtime
                                                       Date -zد- Local
                    -2کدامیک جزء وظایف اصلی firmware ها نیست؟
                              الف- مدیریت دسترسی مستقیم به حافظه
                              ب- مدیریت آدرس های ورودی و خروجی
           ج- مدیریت دستگاه های سخت افزاری پس از باال آمدن لینوکس
                                      د- مدیریت واسط های ATA
               -3کدام نسخه از لینوکس 3.0 USB را پشتیبانی می کند؟
                                                     \Lambdaالف- ۱٬۸٫۳۶
                                                      \Gamma,۶٫۳۱ –ب
                                                      1.9.17 - 7\mathsf{Y}, \mathsf{A}, \mathsf{F} د – \mathsf{S}-4خروجی دستور مقابل چیست؟ r- Uname
                                           الف- تغییرنام کاربر جاری
                                ب- نمایش مختصر اطالعات کاربر فعال
                               ج- نمایش نسخه کرنل لینوکس موجود
                                  د- نمایش نام نسخه لینوکس موجود
                        -5مسیر قرارگیری راه اندازهای کرنل کدام است؟
                                           dev/ modules -الف
                                           etc/modules -ب
                                           lib/ modules -zProc/ modules -د
              -6دستور مورد نیاز برای اولین بارگذاری هرماژول کدام است؟
                                                   الف- Upload
                                                   ب- Insmod
                                                      Install -\piد- Probmod
                            -7مفهوم خط مقابل چیست ؟ 4/sr/dev
                                 الف- نمایش اطالعات هاردیسک IDE
                                ب- وجود 4 cdrom بر روی مادربرد
                                ج- وجود 5 dvdrom بر روی مادربرد
                                  د- هارددیسک SATA با 4 پارتیشن
-8کاراکتر )-( در مجوزهای دسترسی در زیردارکتوری /dev به چه معنا است؟
```

```
الف- Directory
                                                                                       ب- File
                                                                              Block device -zCharacter device -د
                                                    -9خروجی فرمان مقابل چیست؟ $ sda/dev/cat
                                                                     الف- نمایش محتویات هاردیسک
                                                                     ب- نمایش اطالعات ROM CD
                                                                       ج- نمایش اطالعات هاردیسک
                                                                     د- نمایش محتویات ROM CD
                                                                -10کاربرد دستور MKNOD چیست؟
                                                               الف- نمایش پورت های فعال در سیستم
                                                                       ب- تعریف مجدد کارت شبکه <mark>ا</mark>
                                                                           ج- تعریف دستگاه جدید
                                          د- نمایش تاریخ و زمان آخرین باری که یک device کارکرده است
                                                  -11گزینه minor در دستور mknod به چه معناست؟
                   الف- تعیین کننده شماره drive device منتخب توسط هسته لینوکس جهت کار کردن با آن
                                                             ب- تعیین کننده تعداد یک device است
                                                               ج- تعیین کننده نوع یک device است
                                                                     د- غیرفعال کننده یک device
-12جهت مشخص شدن آخرین وضعیت دستگاه ها و لیست کردن مجدد آن ها در/dev از کدام فرمان استفاده می کنیم؟
                                                                     الف- #<<Mkmod
                                                                     Cat/proc/device>># -ب
                                                                     MAKEDEV\ll\# -z\textsf{Ls} -l | device\lt\lt\# -s
                         -13برای دریافت تعداد دفعات رخداد switching context کدام دستور صحیح است؟
                                                                      cat interrupts $ -الف
                                                                       vmstat -s $ -ب
                                                                        vmstat -c \sqrt{s} -z
                                                                       cat interrupts -cs $ -د
                 -14برای بدست آوردن اطالعات کامل در مورد سخت افزار سیستم از کدام دستور استفاده می شود؟
                                                                             الف- $ uuidgen
                                                                             ب- $ dmidecode
                                                                             vmstat all\int \frac{1}{x}د- $ lshw
                 -15کدام برنامه ، اطالعاتی در مورد قطعات سخت افزاری به برنامه های space - user می دهد؟
```

```
D-Bus -الف
                                                                                                                  ب- Hald
                                                                                                             Uuidgen -\piد- Post
                                                                       -16خروجی دستور #<< dmesg کدام گزینه است؟
                                                                    الف- قراردادن راه اندازهای اولیه مربوط به هسته در حافظه
                                                              ب- قراردادن اطالعات buffer ring kernel در حافظه ram
                                                    ج- نمایش روند boot شدن سیستم لینوکس از buffer ring kernel
                                                              د- نگهداری اطالعات buffer ring kernel در حافظه ram
                                          -17اولین پروسسی که پس قرارگیری kernel در حافظه اجرا می شود، کدام است ؟
                                                                                                  System V>># -الف
                                                                                                   ب- #<<Upstart
                                                                                                   int < \neq \frac{1}{2} \frac{1}{2} \frac{1}{2} \frac{1}{2} \frac{1}{2} \frac{1}{2} \frac{1}{2} \frac{1}{2} \frac{1}{2} \frac{1}{2} \frac{1}{2} \frac{1}{2} \frac{1}{2} \frac{1}{2} \frac{1}{2} \frac{1}{2} \frac{1}{2} \frac{1}{2} \frac{1}{2} \frac{1}{2} \frac{1}{2} \د- #<<Syslogd
                                                                       -18معادل دستور shutdown کدام گزینه می باشد؟
                                                                                                   الف- #<<Startup
                                                                                                   \overline{1}nit 4<<# \overline{4}Reboot \leq 4 -z\text{Init } 0 \leq \neq \blacksquare-19معادل عمل restart کدام گزینه نمی باشد؟
                                                                                                         reboot \leq الف+telinit 6<<# -
                                                                                                          kill -l 1 < + + -restart < <math>s - s</math>-20کدام گزینه در مورد init صحیح نمی باشد؟
                                             الف- برای ارسال پیام برای کاربران در مواقع اضطراری می توان از آن استفاده کرد
                                                                                       ب- برای init الویت حائز اهمیت است
                                                                         ج- محل قرارگیری در حافظه برای init معنایی ندارد
                                                        د- می توانیم در آن runlevel دارای محیط گرافیکی را تعیین کنیم
                     -21عبارت " کارهایی که به مدت طوالنی باید در حال اجرا باشند" در تعریف کدام گزینه صحیح می باشد؟
                                                                                                        Service job -الف
                                                                                                        ب- Job
                                                                                                       Abstract job -zTask job -د
-22عبارت " کارهایی که هیچ script ی را اجرا نکرده و فرزندی ایجاد نمی کنند و برای توقف آن دستور صریح مدیر سیستم را
```

```
نیاز دارد" در تعریف کدام گزینه می باشد؟
                                                                     Service job -الف
                                                                     Abstract job -ب
                                                                     Task job -zد- Job
                                       -23کدام مورد جهت کنترل upstart به کار گرفته می شود؟
                                                                     الف- $Chkconfig
                                                                     ب- $Telinit
                                                                      \text{initctl}\ = \frac{1}{2}د- $sysinit
                                           -24کدام گزینه معادل sighup در v system است؟
                                                               Init restart job$ -الف
                                                               initctl restart job$ -ب
                                                               initctl reload job\frac{1}{2}init start job$ -د
            -25انجام تست مقدماتی و خواندن سکتور صفر و وارد کردن 2 , 1 stage بر عهده کدام است ؟
                                                                 Active partition -الف
                                                                               ب- Init
                                                                            ج- Inittab
                                                                               د- Mbr
                               ......-26 اولین فایل مورد استفاده init پس از باال آمدن لینوکس می باشد.
                                                                        Auto fsck -الف
                                                                        Rc.sysinit -ب
                                                                        Etc/inittab -zBoot/grub -د
                                                     -27کدام گزینه از مزایای LVM نمی باشد.
                               الف- امکان resize کردن logical volume های از قبل تعریف شده
                                                         ب- ایجاد file system خیلی بزرگ
                                                         ج- سادگی استفاده دربازیابی اطالعات
                                     د- اتصال چندین هارددیسک به صورت یک logical volume
-28فایل wtmp که تمامی logout , login در آن نگهداری می شود را در کدام زیر دایکتوری می توان یافت؟
                                                            etc/defult/wtmp/ -الف
                                                             var/log/wtmp/ -ب
                                                             home/userid/wtmp/-\zetalib/log/wtmp/
```

```
-29کدامیک از گزینه های زیر از توانایی های rpm مختص root نمی باشد؟
                                          الف- مشاهده لیست محتویات بسته نرم افزاری
                                                 ب- بازبینی فایل در بسته نرم افزاری
                                                          ج- بروزدرآوردن بسته ها
                                      د- خواندن package ها و نمایش اطالعات آن ها
                       -30کاربرد فرمان مقابل چیست؟ <<name-package v- rpm
                                     الف- بررسی سالم بودن بسته ی نرم افزاری موردنظر
                                         ب- مشخص نمودن سال ایجاد بسته نرم افزاری
                                       ج- اطالع آخرین تغییرات بسته نرم افزاری به کاربر
                         د- تغییر تاریخ دسترسی و برخی ویژگیهای بسته نرم افزاری موردنظر
                         ۳۱-برای حذف کامل یک نر<mark>م افزار از کدام دستور</mark> استفاده می کنیم؟
                                Apt-get remove {package} -الف
                                Apt-get --purge remove {package} -ب
                                Apt-get --dist remove \{package\} -z
                                 Apt-get -pw remove{package} -د
-32برای حذف بسته نرم افزاری بدون حذف فایل های configuration کدام گزینه صحیح تر است؟
                                  Apt-get-- purge remove {package} -الف
                                                     Dpkg -i {package} -ب
                                                     Dpkg -r {package} -zApt-get -a remove {package} -د
                                 -33گزینه مناسب برای به روزرسانی یک توزیع کدام است؟
                                                 Apt-get dist-upgrade -الف
                                                 Apt-get update -ب
                                                 Apt-get upgrade -\frac{1}{x}Apt-get dist-update -د
       -34برای مشاهده لیست تمامی بسته های نصب شده بر روی سیستم کدام مورد صحیح است؟
                                                    Dpkg -l {package} -الف
                                                    Dpkg -L {package} -ب
                                                    Dpkg -s {package} -zDpkg -S {package} -د
         -35کدام فرمان برای تشخیص داخلی و یا خارجی بودن یک دستور به کار گرفته می شود؟
                                                                   الف- Who
                                                                  ب- History
                                                                 Apropos -zد- Type
```

```
-36کدام گزینه تفاوت بین manual و help را به درستی بیان می کند؟
                                                الف- فرمان های خارجی manual نداشته و help دارند
                                                   ب- Help حدود %90 با manual مشترک می باشد
                                             ج- فرمان های داخلی help داشته و manual خاصی ندارند
                       د- Help و info نقاط مشترک زیادی با هم داشته وبا manual متفاوت عمل می کنند.
                                            -37خروجی فرمان مقابل چیست؟ $NAME 7t- 3n- read
                                               الف- محتویات متغیر NAME باید بین 3 تا 7 کاراکتر باشد
                               ب- بیش از 3 کاراکتر برای NAME نگرفته و پس از 7 ثانیه فرمان قطع می شود
                                                  ج- محتویات 3 NAME کلمه با حداکثر7 کاراکتر باشد
                                                      د- 3 کاراکتر اول NAME را 7 بار چاپ می کند
cut -c1-10 namef|sort_u_f|mail-s names $ است؟ کدام مقابل دستور خروجی-38
                                                                                     n.pardis
          الف- ١٠کاراکتر از هر سطر فایل namef را جدا کرده و یونیک شده و مرتب به n.pardis ایمیل می زند
                              ب- ردیف های 1 تا 10 فایل namef را مرتب شده به pardis.n ایمیل می زند
                                                  ج- 10 ردیف از namef را مرتب کرده و ایمیل می کند
                         د- 10 ردیف از namef را با توجه به sensitive case مرتب کرده و ایمیل می کند
-39خروجی فرمان مقابل چیست ؟ $ head
                                                                                       namef
                                                       الف- خط اول از فایل namef را نمایش می دهد
                                           ب- اولین کاراکتر از اولین سطر فایل namef را نمایش می دهد
                                                                    ج- کاراکتر خالی نمایش می دهد
                                                        د- 10 خط اول فایل namef را نمایش می دهد
                                             -40کاراکتر استثنا در نامگذاری فایل ها در لینوکس کدام است؟
                                                                                        الف- #
                                                                                          ب- -
                                                                                          ج- |
                                                                                           د- /
                           -41برای کنترل و انجام عکس العمل مناسب در مقابل سیگنال از....... استفاده می کنیم
                                                                                الف- Interupt
                                                                                      ب- Trap
                                                                                    Action -\varepsilonد- echo
                                                -42در موردCopy و backup کدام مورد صحیح نیست؟
                                                     الف- فرمان copy شناسنامه داده را نادیده می گیرد
                                     ب- احتمال خرابی در permission ها در حین copy فایل وجود دارد
                                                 ج- فرمان backup شناسنامه فایل را نیز انتقال می دهد
```

```
د- انتقال در copy به همراه شناسنامه داده ها و در backup بدون آن انجام می شود
             -43کدام option از دستور cpio، backup ی با شناسنامه و ساختاری مشابه فایل اولیه به ما می دهد؟
                                                                                         الف- D
                                                                                         ب- M
                                                                                          O_{\tau}P - S-44کدامیک از دستورات backup گیری موجود در لینوکس از partion،backup می گیرد؟
                                                                                       الف- Tar
                                                                                     ب- Dump
                                                                                       Cpio -zد- Rar
                                        -45برای ذخیره و سپس خروج از vim از کدام دستور استفاده می شود؟
                                                                                        الف- :w
                                                                                         ب- :x
                                                                                          C: -\sumد- :q
-46خروجی دستور مقابل کدام است ؟ <<[a [!ls*
                                                     الف- نمایش فایل هایی که نام آنها به a ختم می شوند
                                                           ب- نمایش فایل هایی که با a شروع نمی شوند
                                                     ج- نمایش فایل هایی که در نام آن حرف a وجود ندارد
                                                      د- نمایش فایل هایی که نام آنها به a ختم نمی شوند
                -47برای نمایش فایل هایی که با i یا B شروع و به حروف با صدا ختم شوند، کدام دستور درست است؟
                                                              ls -l [iB]*[aeiou]>> -الف
                                                               \blacksquare |s [IB]-[a..u] \lt\ltls -i [iB]*[aeiou]<<<sub>-z</sub>
                                                               \textsf{ls} -!| \textsf{liB}<sup>*</sup>\textsf{la-u} \lt\lt-48جهت مشاهده لیست گروههایی که یک کاربر در آن عضو است از کدام دستور استفاده می شود؟
                                                              ls -l /dev/group<< |
                                                             \mathsf{vi}/\mathsf{etc}/\mathsf{group} \ll 1ب-
                                                              vi /etc/group$ -ج
                                                              ls -I /dev/group$ -د
              -49با تایپ دستورsda/dev/l- fdisk در ترمینال لینوکس، لیست پارتیش ها بهصورت زیر نمایش داده 
  میشود:6cv/sda1,/sda2,/dev/sda5,/sda6/ در مورد پارتیش ها صحیح میباشد
                                             الف- پارتیش های 1sda و 2sda ، از نوع extended هستند
                              ب- دیسک سخت دارای دو پارتیش extended و دو پارتیش primary میباشد
```

```
ج- پارتیش های 1sda و 2sda ، از نوع logical هستند
                                                          د- این جدول پارتیش ها بهصورت 3sda و 4sda باشد
-50فرض کنید که بافرمان fdisk ، یکی از دیسکهای سیستم را پارتیش بندی کردهاید و تغییراتی در جدول پارتیش ایجادشده 
است . قبل از خروج متوجه میشوید که بهاشتباه پارتیش های دیسک دیگری را تغییر دادهاید.برای تصحیح این اشتباه چه اقدامی 
                                                                                              باید انجام داد؟
                                         الف- تغییرات قابلبرگشت نیست و دادهها باید از فایل backup بازیابی شوند
                                     ب- با تایپ w بدون اینکه تغییرات را ذخیره کنیم از دستورfdisk خارج میشویم
                                 ج- با تایپ حرف q بدون اینکه تغییرات را ذخیره کنیم از دستورfdisk خارج میشویم
                              د- با تایپ حرف t تغییرات را حذف میکنیم و جدول پارتیش را به حالت قبل برمیگردانیم
                                           -51کدام گزینه از فایل سیستمهای رایج در سیستمعامل لینوکس میباشد ؟
                                                                                               الف- +HFS
                                                                                              FAT32 -EXT4 - zد- NTFS
                                       -52در فرآیند بوت سیستمعامل لینوکس، BIOS از کجا بوت لودر پیدا میکند؟
                                                                                                الف- RAM
                                                                                                ب- MBR
                                                                                           /dev/boot -zThe swap partition -5-53در سیستمهای لینوکس که از فرایند اولیهی system استفاده میکنند از کدام گزینه برای start یا stop کردن 
                                                                                  سرویسها استفاده <mark>می</mark>شود ؟
                                                                                          الف- journalctl
                                                                                                  ب- init
                                                                                           systemcti -zد- service
                          -54دستوری که برای خواندن پیغامهای ایجادشده در حین فرایند بوت استفاده میشود چه دارد؟
                                                                                                   الف- ls
                                                                                              ب- dmesg
                                                                                                  pwd -zد- cat
                                                                           -55برنامه BIOS در کجا قرار دارد ؟
                                                                                                الف- RAM
                                                                                         Hard Drive -ب
                                                                                       Motherboard -zد- Monitor
```

```
-56کدام دستور برای اضافه کردن کاربر در سیستم لینوکس استفاده نمیشود ؟
                                          useradd username -الف
                                         usradd username -ب
                                         adduser username -ج
                                         useradd -c "full name" username -د
                       -57کدام گزینه در رابطه با دستور henry groupadd صحیح میباشد؟
                                 الف- کاربر henry را به گروه پیشفرض سیستم اضافه میکند
                                    ب- نام گروه پیشفرض کاربران را به henry تغییر میدهد
                                              ج- گروه جدیدی به نام henry ایجاد می کند
                                   د- اطالعات گروه را از فایلی به نام henry استخراج میکند
-58اطالعات مربوط به گروههای مختلف نظیر نام گروه،GID و اعضای گروه در کدام فایل ذخیره میشوند ؟
                                                             /etc/passwd -الف
                                                              /etc/group -ب
                                                              /etc/shadow -ج
                                                              /etc/groups -د
               ۵۹-برنامه Calc openoffice.org مشابه برنامه ............... در مایکروسافت میباشد .
                                                                  الف- ماشینحساب
                                                                        ب- Excel
                                                                      Access -zد- Paint
  -60کدام دستور در اکسل منجر به حذف تمام فایلهای 4 حرفی که به کلمه 1 St ختم شده، میشود؟
                                                                     S?st11 -الف
                                                                     rm*st1 -\cupS*st11 - zrm?st1 --61کدام گزینه در مورد دستور pwd صحیح میباشد ؟
                                               الف- نام دایرکتوری جاری را نمایش میدهد
                                     ب- آدرس URL صفحه وب را برای نمایش تجزیه میکند
                                                    ج- دایرکتوری جاری را تغییر میدهد
                                                  د- رمز عبور کاربر جاری را تغییر میدهد
                 -62کدامیک از دستورات زیر جزء command internal ها محسوب میشوند؟
                                                                        الف- Cat
                                                                        ب- Less
                                                                        Echo-zد- Tee
```

```
-63دستور junk rmdir را برای حذف دایرکتوری junk استفاده میکنیم ولی به دلیل اینکه تعدادی فایل متنی داخل این 
دایرکتوری وجود دارد موفق به حذف دایرکتوری نمیشویم برای حذف این دایرکتوری باوجوداین محتویات از کدام دستور باید 
                                                                                           استفاده کنیم ؟
                                                                               rmdir-r junk -الف
                                                                                rm -f junk -rmdir -p junk -zrm -r junk \sim-64نرمافزار Base liberoffice جایگزین کدام نرمافزار office Microsoft در ویندوز میباشد ؟
                                                                                            الف- Excel
                                                                                     Power Point -ب
                                                                                            Access -zد- Word
                                                                            ۶۵–کدام گزینه صحیح می باشد؟
      الف- فایلهای ایجادشده با Microsoft office ، با نرمافزار open office در سیستمعامل لینوکس اجرا نمی شوند
                ب- برنامه kdenlive یکی از برنامههای گرافیکی لینوکس میباشد که کار ویرایش عکس را انجام میدهد
                                  ج- برنامه Atom یکی از مرورگرهایی است که در توزیع Ubuntu استفاده میشود
                                      د- برنامه steam بعد از نصب لیستی از بازیهای پشتیبانی شده را ارائه میکند
                                            -66کدامیک از گزینههای زیر یک برنامه تدوین فیلم از اوبونتو میباشد ؟
                                                                                            الف- Gimp
                                                                                     ب- Photomatixs
                                                                                          Kdenlive -zد- pinta
              -67کدام گزینه معادل برنامه tool snipping در ویندوز است و از صفحه دسکتاپ اسکرین شات میگیرد؟
                                                                                            الف- Franz
                                                                                         ب- Dropbox
                                                                                           Shutter -zد- Atom
                                       -68چه نوع اطالعاتی از کاربران عادی در فایل pwd/etc/ نگهداری میشود؟
                                                                 الف- آخرین زمان ورود ناموفق کاربر به سیستم
                                                    ب- مسیری که فایلهای شخصی کاربر دران نگهداری میشود
                                                         ج- لیست کامل از گروههایی که کاربر به آنها تعلق دارد
                                                                         د- آخرین زمان ورود کاربر به سیستم
                                                              -69وظیفه loader boot کدام گزینه میباشد؟
                                                                 الف- برنامه هارا داخل حافظه رم بارگذاری کند
                                                           ب- نصب اولیه کرنل بر روی هارددیسک را انجام دهد
```

```
ج- تنظیمات اولیه سیستم را انجام دهد
                                                         د- کرنل را بعد از روشن شدن سیستم بارگذاری کند
                                    -70کدامیک از گزینههای زیر مشخصات حسابهای کاربری را نگهداری میکند؟
                                                                           /etc/secret -الف
                                                                            /etc/etc/pwd -/etc/users -z/etc/home -
                    -71برای مشاهده نام گروههایی که کاربر bob در آنها عضویت دارد از کدام گزینه استفاده میشود؟
                                                                                 Groups-a -الف
                                                                                Group bob -ب
                                                                                     Id bob -\piAll bob -د
-72برای انتقال دایرکتوری vacation_summer/ ~و همه محتویاتش به دایرکتوری /2021cation/~کدام دستور باید اجرا 
                                                                                           شود؟
                                      Mv ~/ vacation/2021 ~/summer-vacation -الف
                                      Mv ~/ summer_vacation~/vacation/2021
                                      Mv -r ~/ summer_vacation~/vacation/2021 -Mv/home/ summer_vacation/home/vacation/2021 -د
            -73برای اینکه یک فایل در خروجی دستور l-ls مشاهده نشود از چه کاراکتری در ابتدا نام فایل استفاده میکنیم؟
                                                                                          الف- /
                                                                                           ب- -
                                                                                           - \inد- __
                    -74کدام دستور را میتوان برای جستجوی file help هایی که شامل کلمه copy هستند به کاربرد؟
                                                                                Copy help -الف
                                                                              Man -k copy -ب
                                                                              What is copy -\tauMan copy -د
                                                    -75کدام دستور میتواند مکان یک دستور را جستجو کند؟
                                                                                     الف- What
                                                                                     ب- Which
                                                                                     Where -zWhich on -د
                                     -76با استفاده از کدام دستور میتوان به راهنمای دستورات دسترسی پیدا کرد؟
                                                                                      الف- Man
```

```
ب- Lookup
                                                                                                           Adk -zد- Whatdose
-77زمانی که با کاربر root واردشده باشیم برای ورود به دایرکتوری فایلهای شخصی کاربر jack کدام دستور کاربرد دارد؟
                                                                                           Cd /home/jack -الف
                                                                                                        ب- &~ cd
                                                                                                   Cd \sim/jack -zد- Jack~
                                                                           -78دستور r- rm چهکاری انجام میدهد؟
                                               الف- قبل از حذف هرکدام از فایلهای دایرکتوری،پیغام تائید ظاهر میکند
                                                      ب- یک دایرکتوری را با تمام محتویات و زیرپوشهها حذف میکند
                                                       ج- تنها دایرک<mark>توری خالی و</mark> بدون محتویات ر<mark>ا می</mark>تواند حذف کند <mark>ا</mark>
                                                    د- پیغام خطا مبنی بر این<mark>که ا</mark>ین دستور ناشناخته است ظاهر می<mark>شود</mark>
                                                        -79دستور ali password sudo چهکاری را انجام میدهد؟
                                                                                  الف- باعث حذف پسورد ali میشود
                                                                   ب- برای تغییر پسورد کاربری به نام ali کاربرد دارد
                                                                         ج- پسورد کاربر root را به ali تغییر میدهد
                                                                  د- پسورد کاربری <mark>بانام sudo</mark> را به <mark>ali تغییر می</mark>دهد</mark>
                        -80کدام دستورالعمل نمایش لیست فایلهای درون یک دایرکتوری در لینوکس را نمایش میدهد؟
                                                                                                           الف- Dir
                                                                                                           ب- List
                                                                                                              dr - zد- ld
```